The actuall error I am getting is Could not find or load main org.apache.sqoop.sqoop

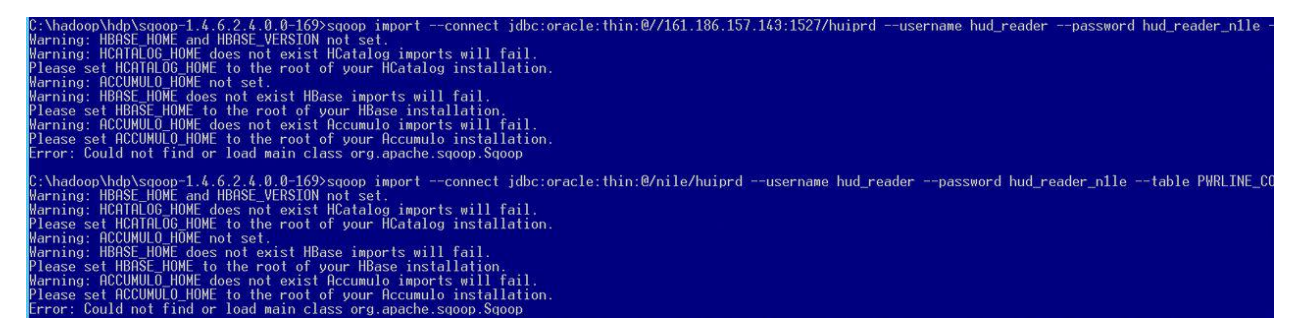

I ran this as adminstrator

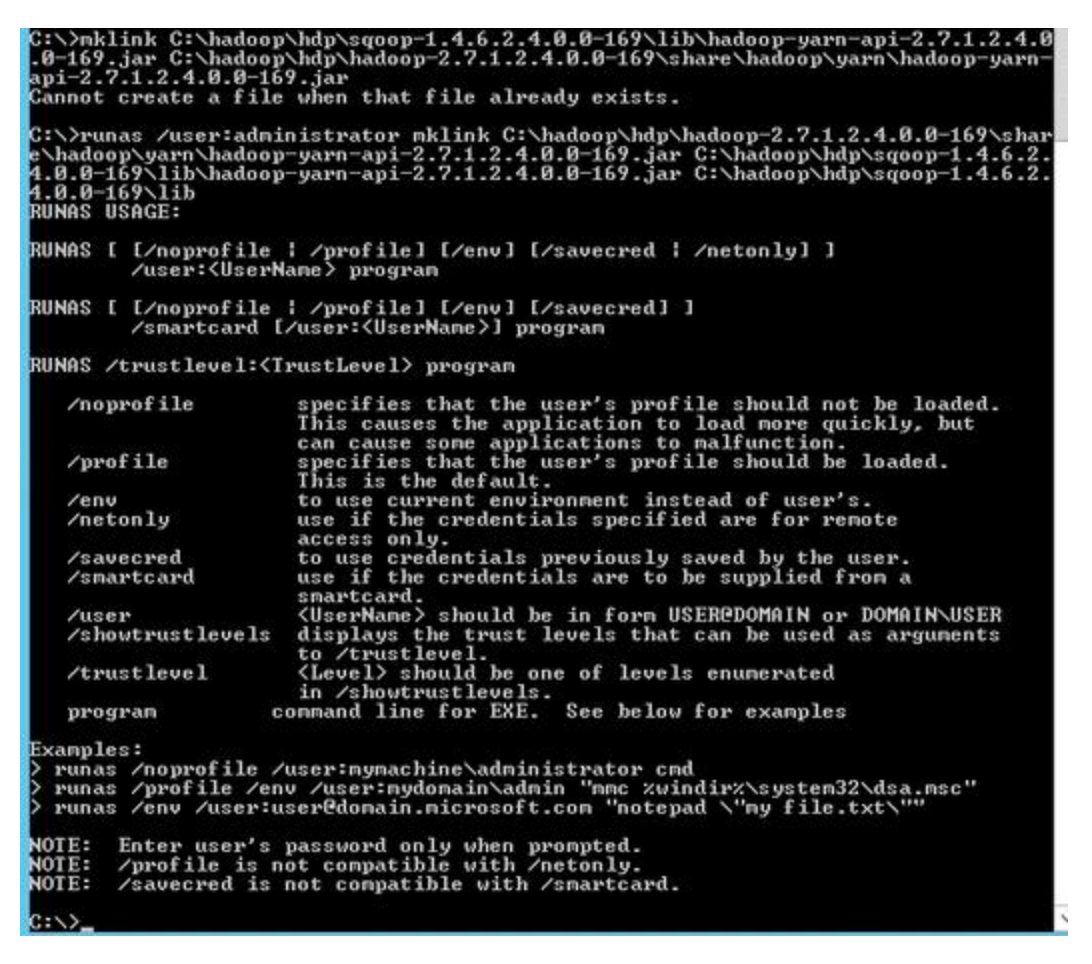

Later I set the yarn path

:\hadoop\hdp>echo %classpath% %CLASSPATH%;C:\hadoop\hdp\hadoop-2.7.1.2.4.0.0-169\share\hadoop\yarn

Later I set the Sqoop path

And checked the Sqoop path and its good as shown in below

C:\hadoop\hdp\sqoop-1.4.6.2.4.0.0-169>sqoop import --connect jdbc:oracle:thin:@/nile:1527/h<br>Warning: HBASE\_HOME and HBASE\_VERSION not set.<br>Warning: HCATALOG\_HOME does not exist HCatalog imports will fail.<br>Please set HCATAL Warning: nomse\_nume does not exist nomes imports will fail.<br>Please set HBASE\_HOME to the root of your HBase installation.<br>Warning: ACCUMULO\_HOME does not exist Accumulo imports will fail.<br>Please set ACCUMULO\_HOME to the ro C:\hadoop\hdp\sqoop-1.4.6.2.4.0.0-169>sqoop import --connect jdbc:oracle:thin:@:nile:1527/h<br>Warning: HBASE HOME and HBASE\_VERSION not set.<br>Warning: HCATALOG\_HOME does not exist HCatalog\_imports\_will\_fail. Warning: HCHIHLUG\_HUME does not exist HCatalog imports will fail.<br>Please set HCATALOG\_HOME to the root of your HCatalog installation.<br>Warning: HCCUMULO\_HOME not set.<br>Warning: HBASE\_HOME does not exist HBase imports will fa C:\hadoop\hdp\sqoop-1.4.6.2.4.0.0-169>echo %sqoop\_home%<br>C:\hadoop\hdp\sqoop-1.4.6.2.4.0.0-16 C:\hadoop\hdp\sgoop-1.4.6.2.4.0.0-169>,

Later I executed the sgoop command but its failing again with "Could not find or load main org.apache.sqoop.sqoop"